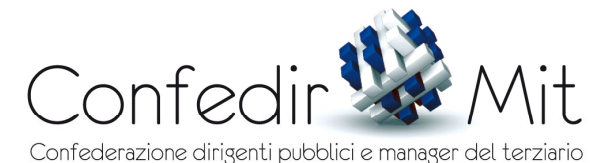

DIPARTIMENTO PUBBLICA AMMINISTRAZIONE

## **COMUNICATO STAMPA**

## NUOVI TAGLI AI DIPENDENTI PUBBLICI

Ancora una volta il Governo vuole risanare i conti pubblici massacrando i dipendenti della Pubblica Amministrazione, sia attivi che pensionati.

È facile prendersela con i deboli, ossia con coloro che non possono evadere.

È facile bloccare i contratti pubblici per 1, 2, 3, 4 anni, con un risparmio di circa 8 miliardi di euro/anno.

È facile taglieggiare i dipendenti pubblici che guadagnano 50, 90, 150 mila euro l'anno.

È facile taglieggiare le cosiddette pensioni d'oro, che d'oro poi non sono perché comunque legate ai contributi versati.

È facile fare il ragioniere.

È difficile fare il Ministro delle Finanze, quel Ministro che dovrebbe recuperare 45 miliardi di euro tagliando invece drasticamente i costi della politica e creando un fisco virtuoso, basato sul conflitto di interessi tra chi vende e chi acquista.

Noi Dirigenti della Pubblica Amministrazione diciamo NO a questo gioco al massacro e chiediamo un incontro urgente a Gianni Letta ed al Governo per ribadire le nostre ragioni.

> Dr. Stefano Biasioli Segretario Generale CONFEDIR-MIT P.A.

Roma, 27 Giugno 2011

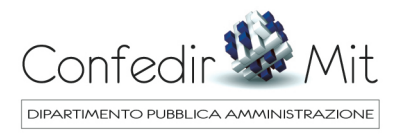